# **Texporter Keygen Free Download (Latest)**

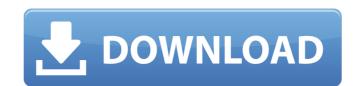

## **Texporter Crack+ With License Code For PC [Latest-2022]**

- Create a high resolution PNG texture from the model - Create a bump map from the UV coordinates of the model - Create a bump map from the UV coordinates of the model - Create a bump and post-operative and post-operative

#### Texporter Free [Win/Mac]

### **Texporter Serial Key [Latest-2022]**

This is a small but handy utility to unwrap any mesh in texture coordinate space. Its process results in a "flat" wire frame representation of your model so that you can use your favorite painting software to paint color, bump, shininess or any other kind of maps. Texporter lets you rest assured that the maps will perfectly fit to the geometry when applied on it. Some of the key features of Texporter are: Find the best UV coordinate for any point in the mesh Flatten the mesh by displaying the coordinates for each vertex in a 2D topological representation of your model for readability Create the maps in any 3D painting software that lets you paint the maps on the 3D surface of the mesh Voronoi Texture Bundles: On the target for Linux based platform, this tool creates maps that represent the topology of the shape-ripe planar hexagonal Voronoi tiling. The following features are included in this tool: Selection, look up and grab any point of the mesh Flatten the meshes topologically using the bottom-left/top-right lines of the Voronoi polygons. Generate a flat/2D wire-frame representation of the mesh for readability The wire-frame representation can be passed on to the painting software. Generate a Voronoi generate a Voronoi generated gradient map Generate a binary map Generate a ground truth map High-resolution Tesselation: This tool uses the data obtained from the Voronoi Hex Tri Map Planer to calculate a set of bicubic spline texture coordinates for each face and smooth them. This tool generates smooth high-resolution maps for both dense and sparse meshes. This tool generate a wire-frame representation of the mesh Generate a wire-frame representation of the wertices/edges/polygons Flatten the mesh by displaying the coordinates for each vertex in a 2D topological representation of the mesh for readability Generate

#### What's New in the Texporter?

Unwrap meshes in texture coordinate space with hints (apply a brush that's dimensioned according to the mesh's resolution). Align the unwrapped textures (mapping UVs) to the vertex of the mesh with the Tab (Surface to Surface). Convert them to gITF so that you can integrate Texporter's textures in your GPU. Optimized for OpenGL 3.3+.

Installation: To install Texporter, download it from the link below and install it from the "Tools" menu (in Sublime Text). Steps to Install Texporter 1. Go to Sublime Text's "Tools" menu 2. Click "Texporter" 3. Choose "Package Control" to install Texporter automatically Usage: If you wanna use Texporter, you should choose the Unwrap and align texture technique. 1. Choose it from the "Input" panel 2. Choose a wire frame brush from the Brush panel 3. Choose a map from the texture panel That's it. Once you click "Play", Texporter will automatically unwrap the model, align and convert the unwrapped textures to gITF format. And last but not least, you should optimize all your textures in your GPU and integrate them on your 3d engine. A: Cycles has a Blender material called "UV/Image" whose texture node can be shown and selected in the 3D viewport like in the following image: It works in a similar way to Texporter. The node can be edited in edit mode. For example, you can change its radius, the type of the texture, its location, its channel etc. Press the button in the top right corner to quickly select that node (and the others connected to it), then hide the rest. Then in the bottom right corner, choose UV/Image, Import image or Import texture. And then go to the texture panel and select the texture in the image node. In short: A very enjoyable race, with an awesome atmosphere. In full: Great value for money, well organised, route was well signposted and very clean race. Parked just off the motorway and friendly marshalls with water and beer which was great, had room for wheelchairs and dogs and plenty of parking. People were cheering and clapping at the finish - fabulous atmosphere.

## **System Requirements:**

Windows XP/Vista/7/8 (32-bit/64-bit) (with the latest Service Packs) An Intel Core 2 Duo processor (2.3 GHz or higher) 3 GB RAM 2GB of free disk space DirectX 9.0c compatible audio card (minimum DirectX 9.0c-compatible sound card) 5.1 or 7.1

## Related links:

https://songgiatri.com/image/queelat.pdf

https://sltechraq.com/ole-com-object-explorer-with-license-key-win-mac-updated/

https://www.fiol-mallorca.com/upload/files/2022/06/gmeECJyKxwwOegEua3mF\_08\_d119aab54705ad34653df3f0d45fb90e\_file.pdf https://vintriplabs.com/pismo-crack-free-registration-code-free-download/

https://digitseo.org/advanced-pdf-splitter-crack-3264bit/

https://wildbienenbox.de/wp-content/uploads/2022/06/DocumentsRescue Pro Crack Download PCWindows.pdf
https://fortworth-dental.com/wp-content/uploads/2022/06/Arc Touch Mouse Surface Edition Settings for Windows 8.pdf
https://streetbazaaronline.com/wp-content/uploads/2022/06/PopSel.pdf

https://www.teppichreinigung-schoeneiche.de/auto-mouse-clicker-crack-for-windows/

https://mondetectiveimmobilier.com/2022/06/08/windows-update-notifier-1-0-1-crack-win-mac/

http://gomeztorrero.com/hwid-spoofer-crack-download-pc-windows-april-2022/

http://streetbazaaronline.com/?p=57750 http://humlog.social/upload/files/2022/06/w2mC5GnxjMEtrR186CUZ 08 d119aab54705ad34653df3f0d45fb90e file.pdf

https://monarch.calacademy.org/checklists/checklist.php?clid=4710 https://voxpopuli.kz/wp-content/uploads/2022/06/adorolyv.pdf

http://www.rosesebastian.com/wp-content/uploads/2022/06/vaneil.pdf https://www.bryophyteportal.org/portal/checklists/checklist.php?clid=13112

https://kireeste.com/mcs-wintweaker-2008-crack/

https://idenjewelry.com/wp-content/uploads/Christmas Sing Along Crack Free.pdf